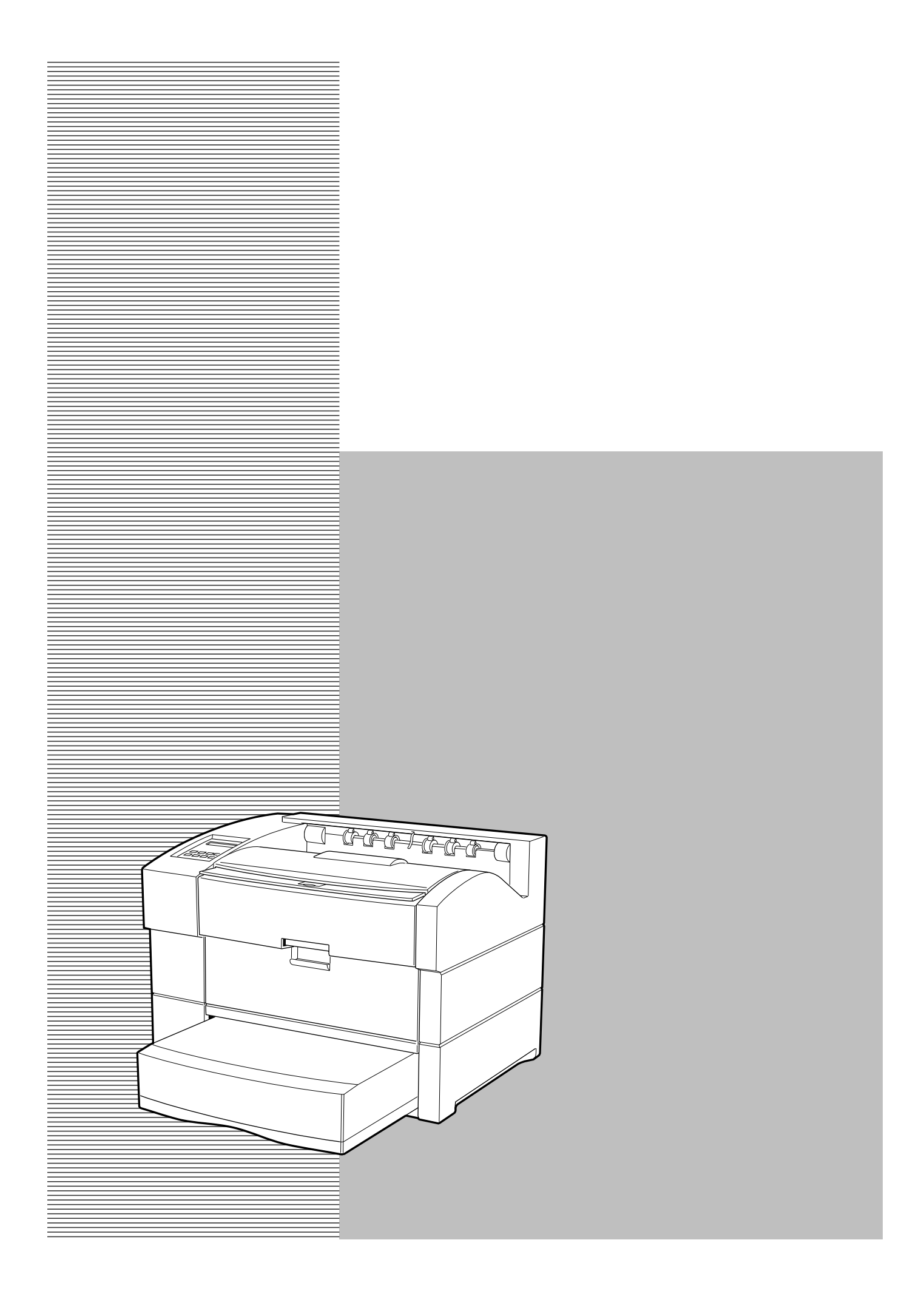

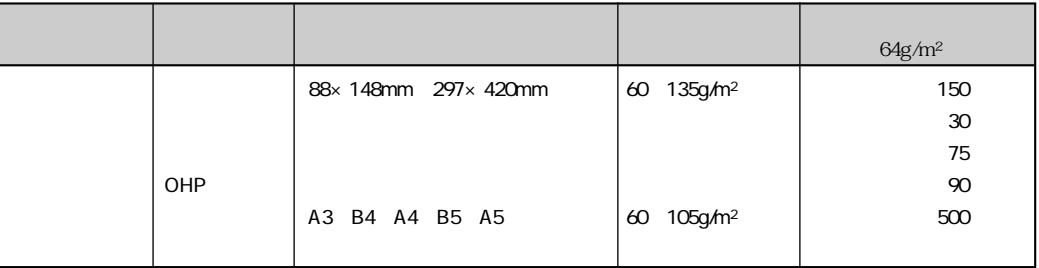

 $64g/m<sup>2</sup>$ 

 $A3$  T  $A4$  $\gamma$ 

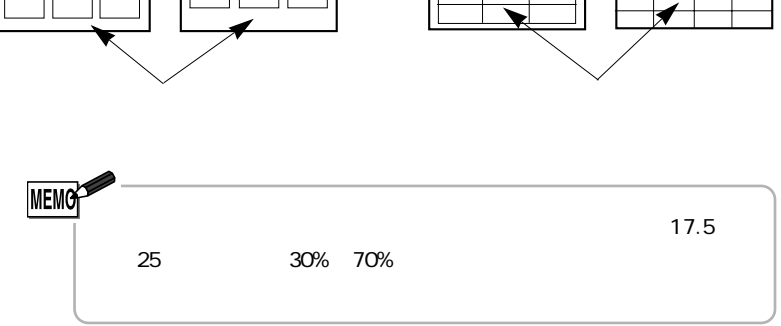

**×** ור  $\overline{\mathbb{I}}$ וכ ٦

ОHP<br><sub>ОНР</sub>  $OHP$ 

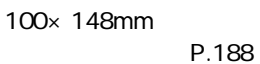

 $135g/m<sup>2</sup>$ 以下で、表面が滑らかなものをご使用ください。

 $OHP$ 

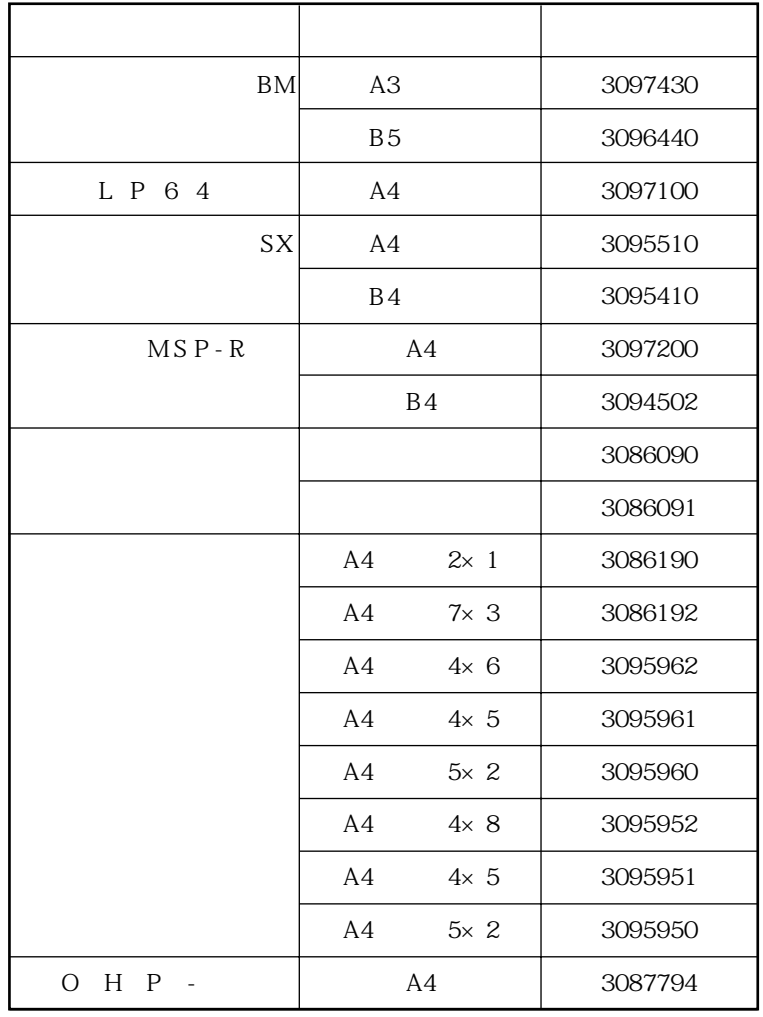

 $\equiv$ 

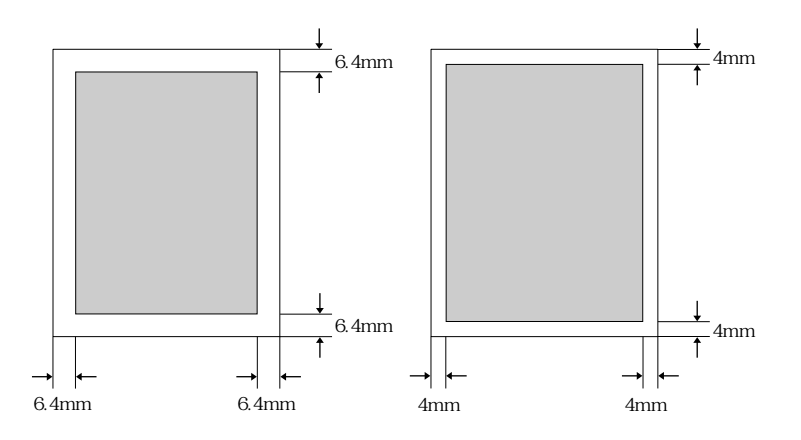

 $P.105$ 

**10** 30 **相対湿度 : 30~65%**

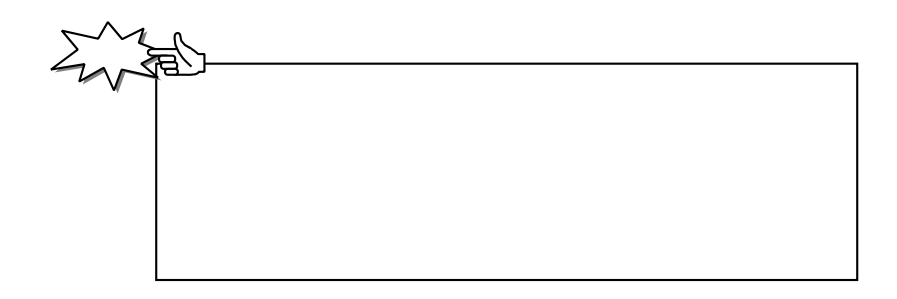

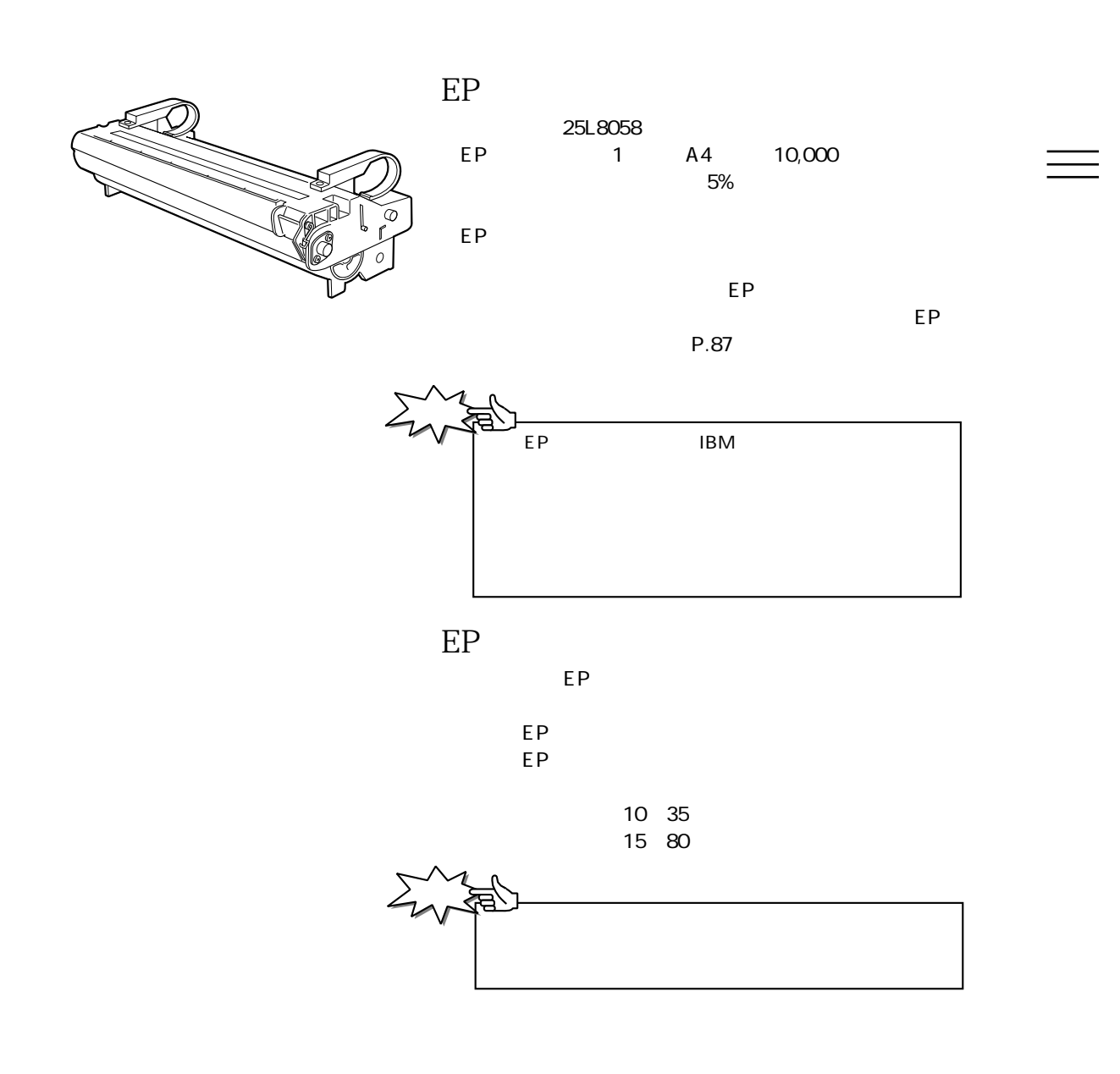

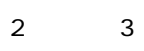

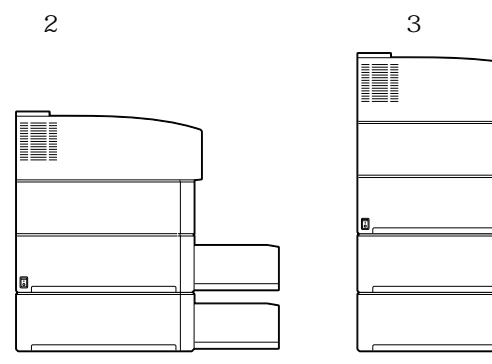

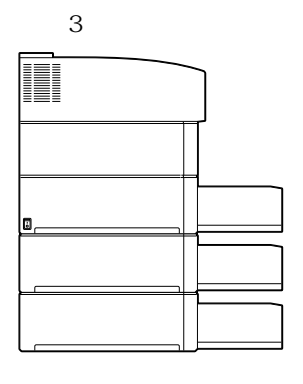

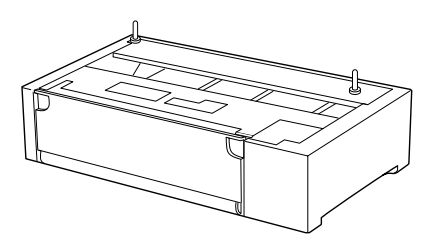

商品番号:25L8059

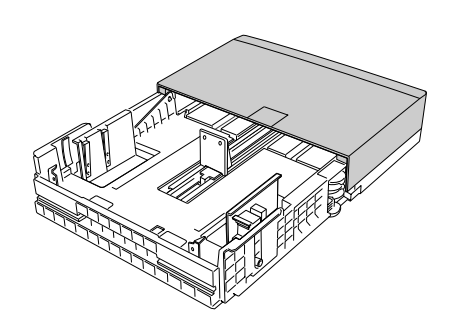

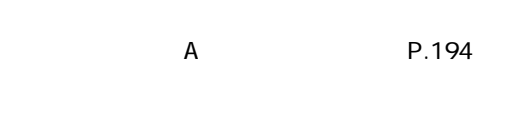

#### 商品番号:25L8060

 $P.43$ 

**RANDER** 

商品番号:58G0776 8MB

**・8MB 拡張メモリー・オプション**

 $2\hspace{1.5cm}2$ 

16MB 商品番号:58G0777 16MB

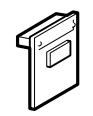

商品番号:57G9805 標準で188文字登録可能な外字を、最大1880文字登録

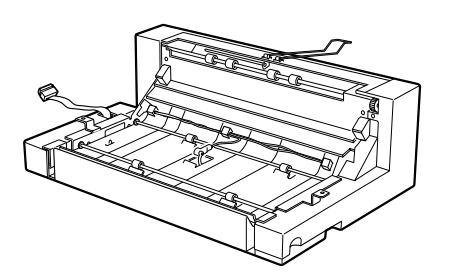

商品番号:25L8062

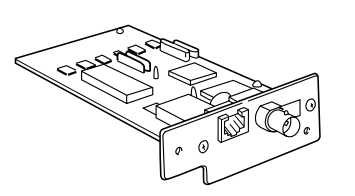

LAN

LAN 商品番号:57G9627

**LAN** 商品番号:57G9626

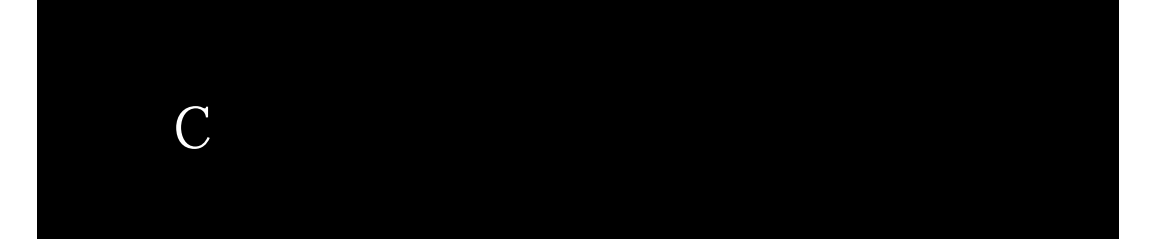

 $\triangle$ 

## 操作の手順

**1 プリンター左側面にある電源スイッ**

**2 プリンターの電源コード差し込み口**

**3 本体背面側のネジをはずします。**

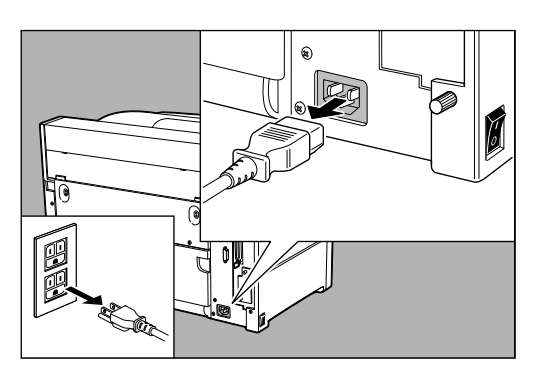

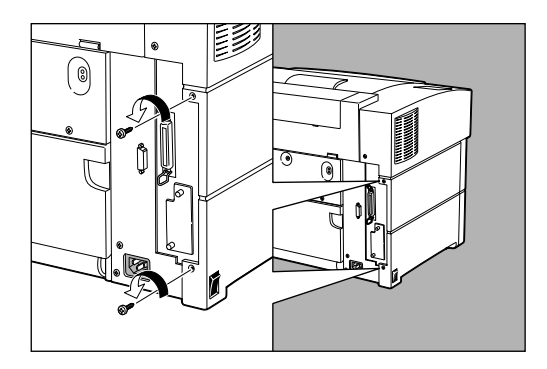

203

Ξ

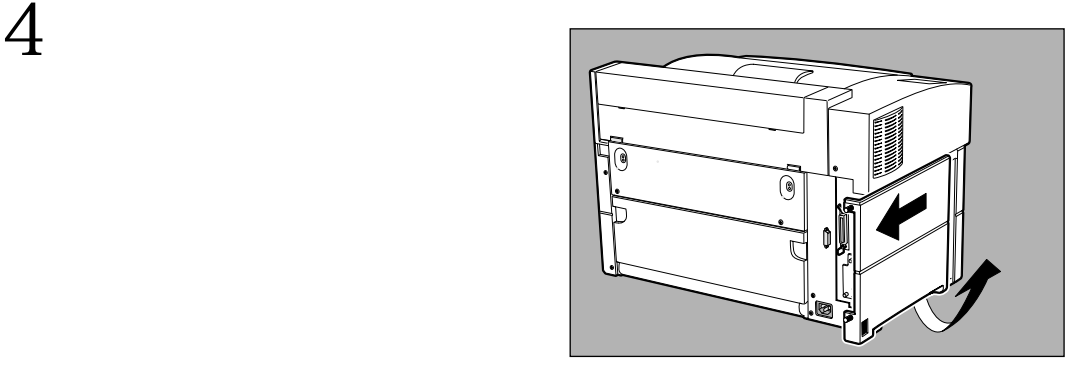

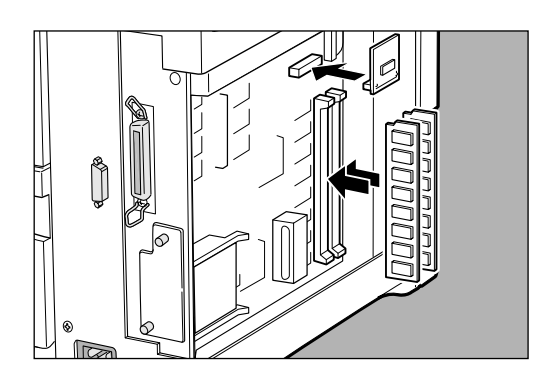

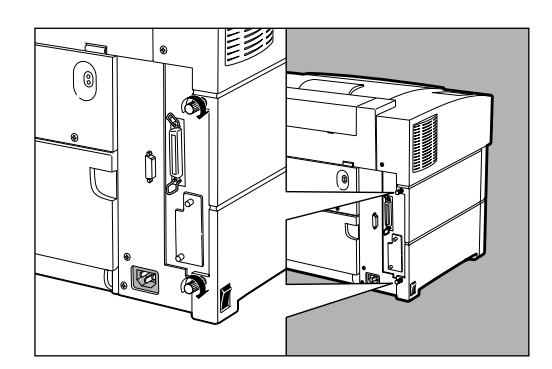

**メモリーを増設します。**

**ご注意**

**本体の左側カバーを元のように取り**

## **PAGES**

IBM5584-K02 5586-H02 5588-H02 5587-K02

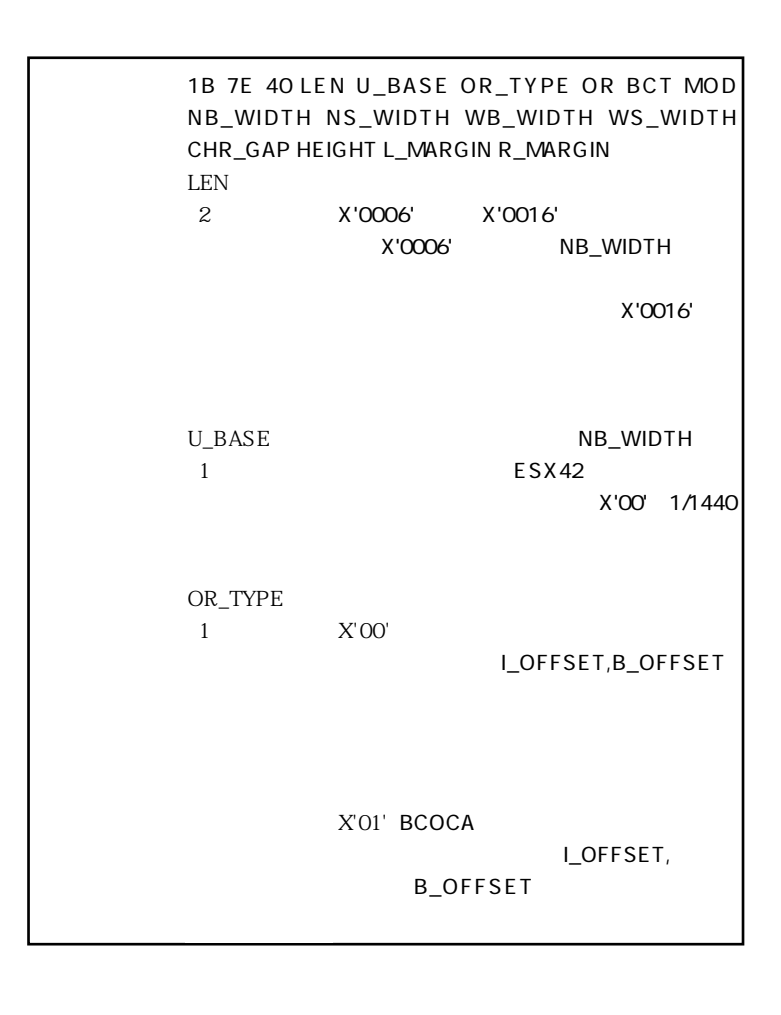

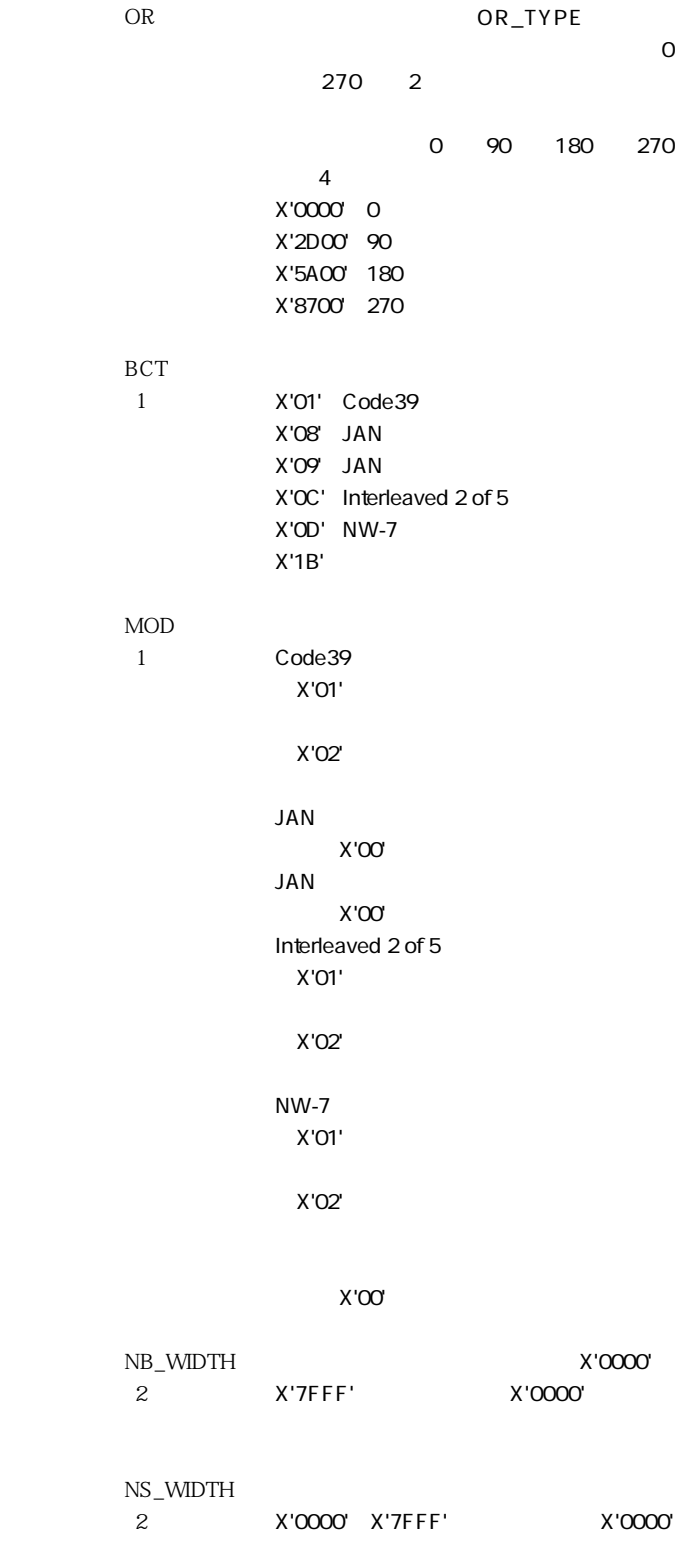

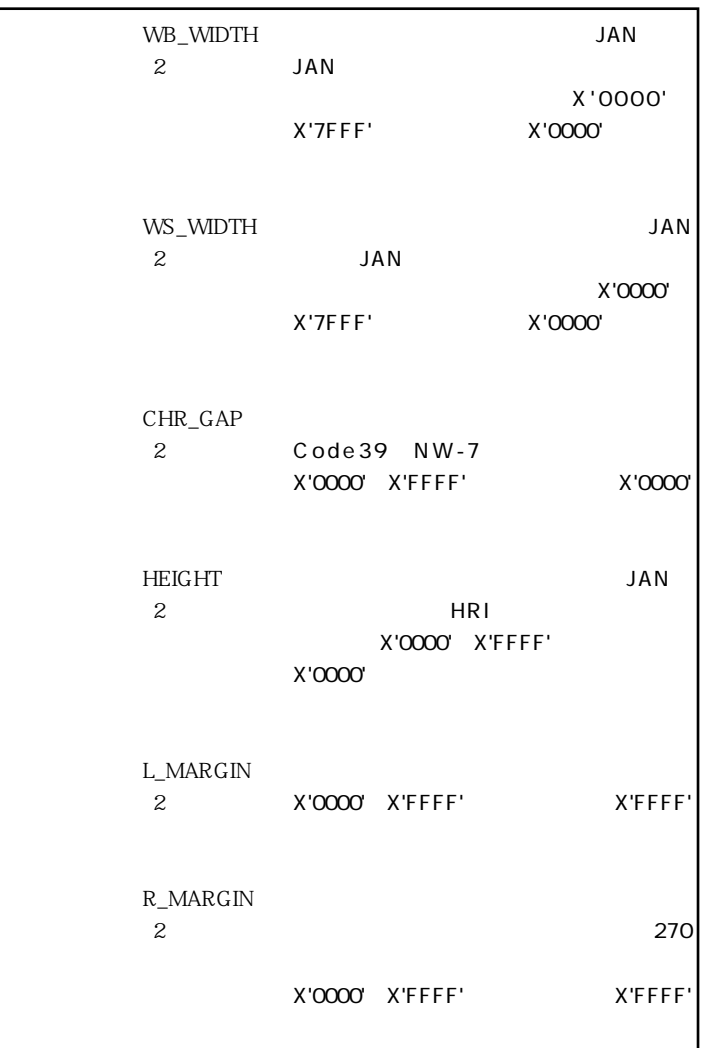

```
パラメーター LEN
(2バイト)
I_OFFSET
(2バイト)
B_OFFSET
(2バイト)
FLAG
(1バイト)
DATA1
  (各1バイト)
            \mathbf 1\mathbf 1X'8000' X'7FFF' 2
           Bit 7:HRI Human Readable Information
              B'O'B'1'
           Bit 6-5:HRI
              B'OO'B'01'
              B'10'Bit 4:Code39
              B'O'
              B'1'
           Bit 3-0:B'0000'書式 1 7E 42LEN I_OFFSET B_OFFSET FLAG
DATA1...DATAn
```
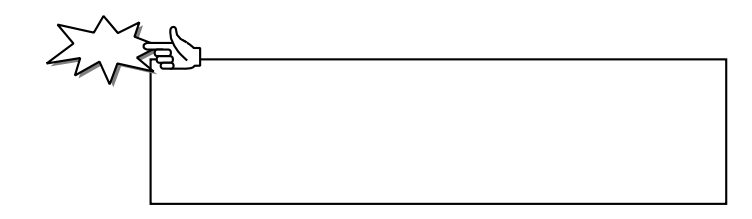

**PAGES** 

#### $ESX3B$ **書式:1B 7E 3B 00 04 00 00 DPLX 01**

**DPLX** 1 0x00<br>0x01  $\alpha$  ox $\alpha$ 1:  $OxO2$ OxFD:  $\overline{O}$  $OxFE$  $OxFE$ 

ESX01

5586 5588 5577

**IBM 5577** 

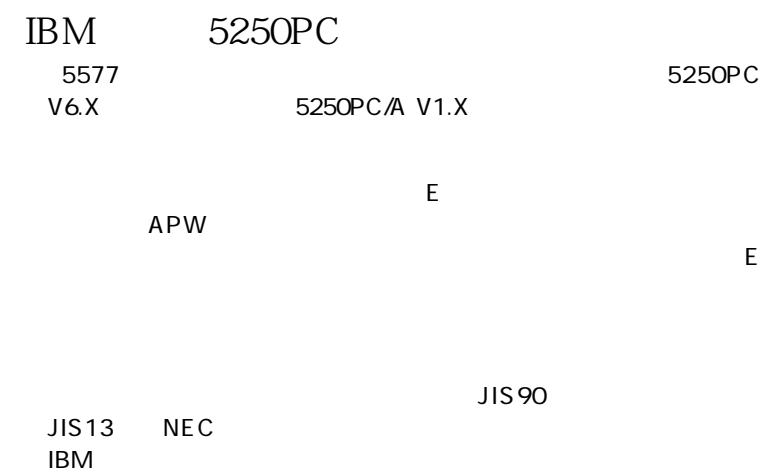

# **ESC/P**

### ESC/P

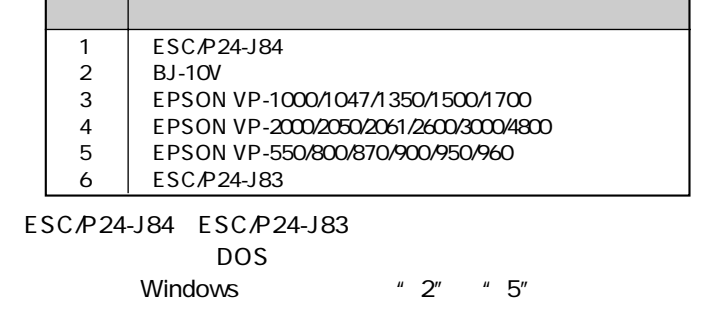

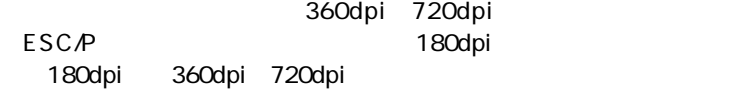

#### ESC/P

**ESC/P** 

$$
\mathsf{ESC} \quad \varnothing
$$

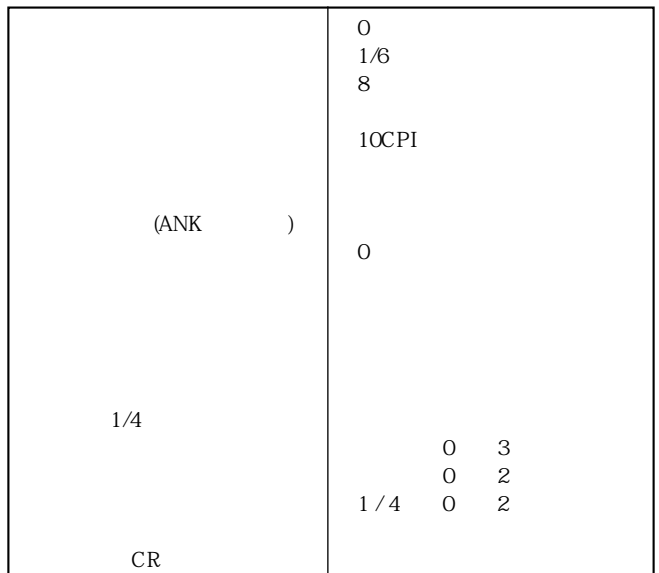

### **ESC/P**

#### ESC/P J84

#### ESC/P J84

 $\times$ 

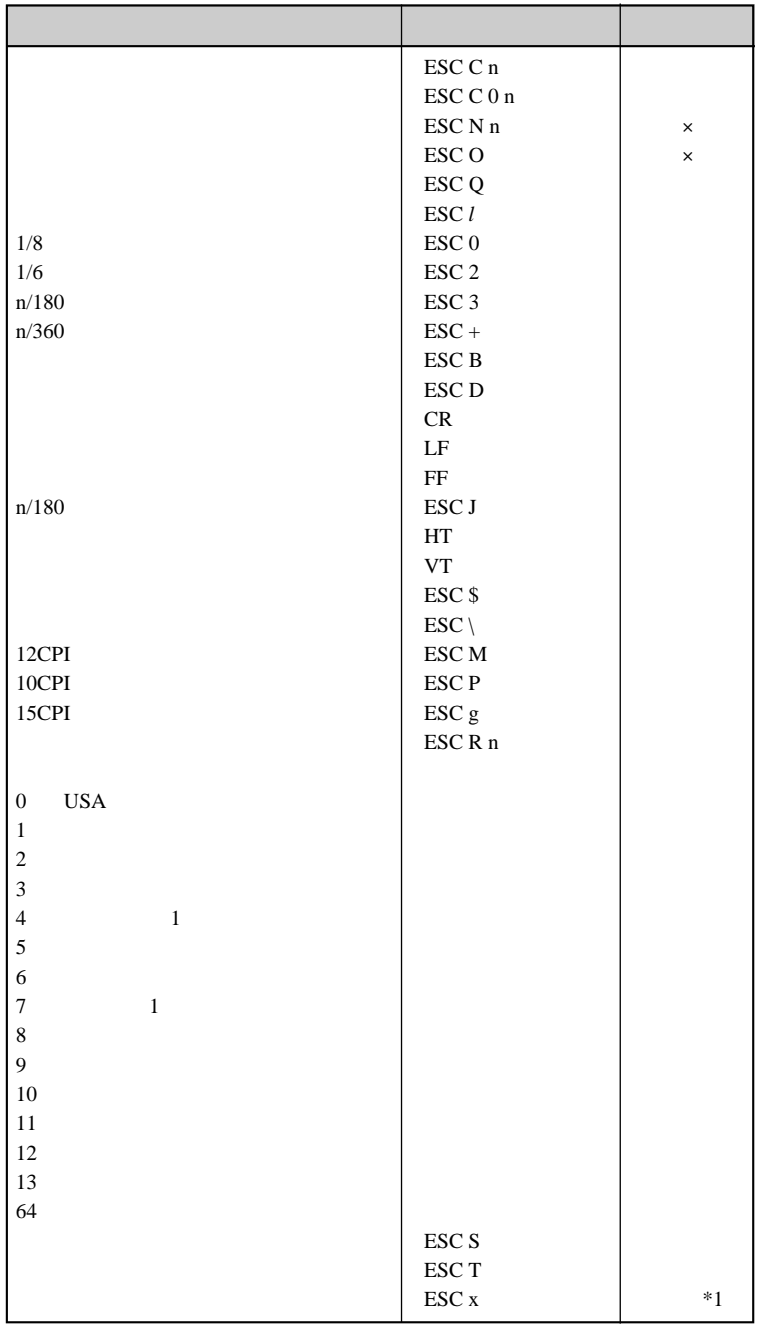

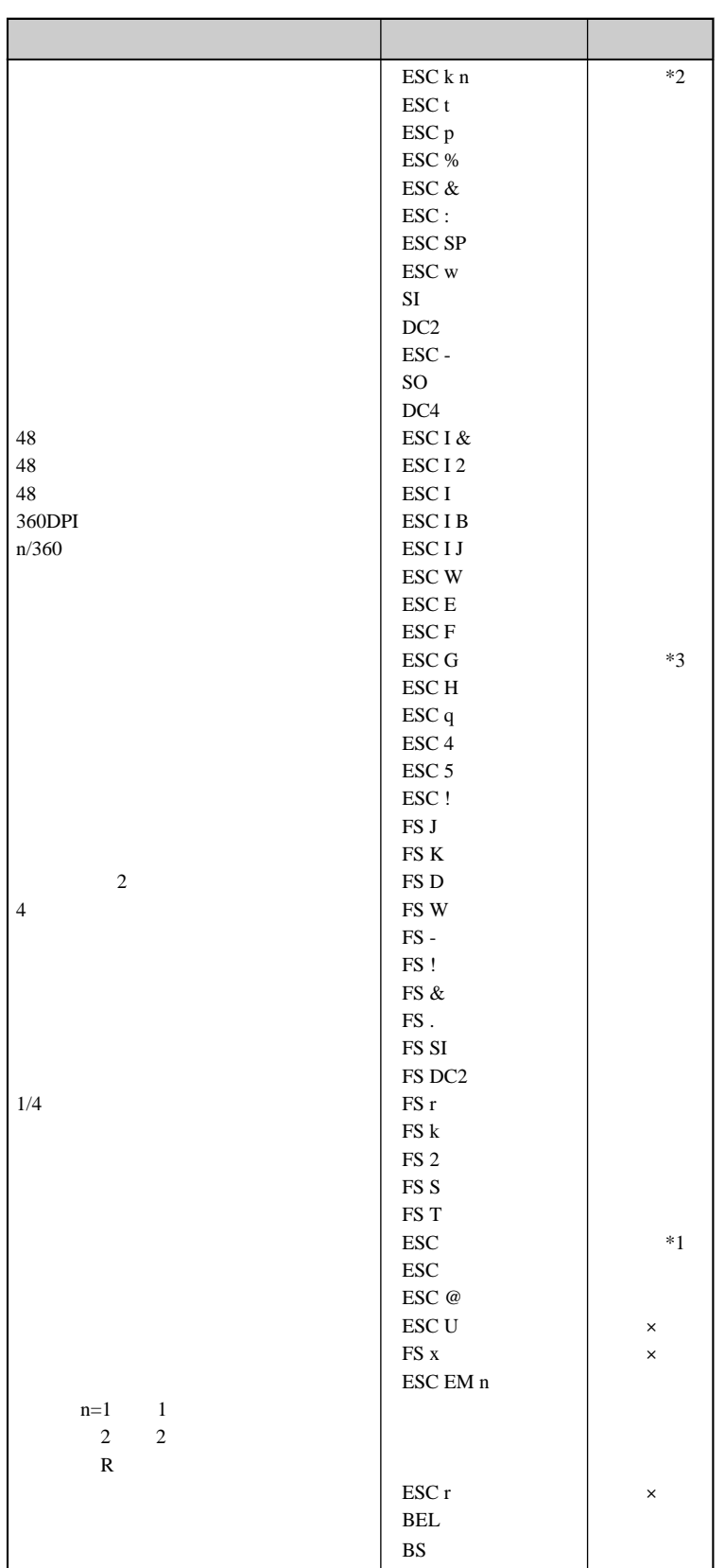

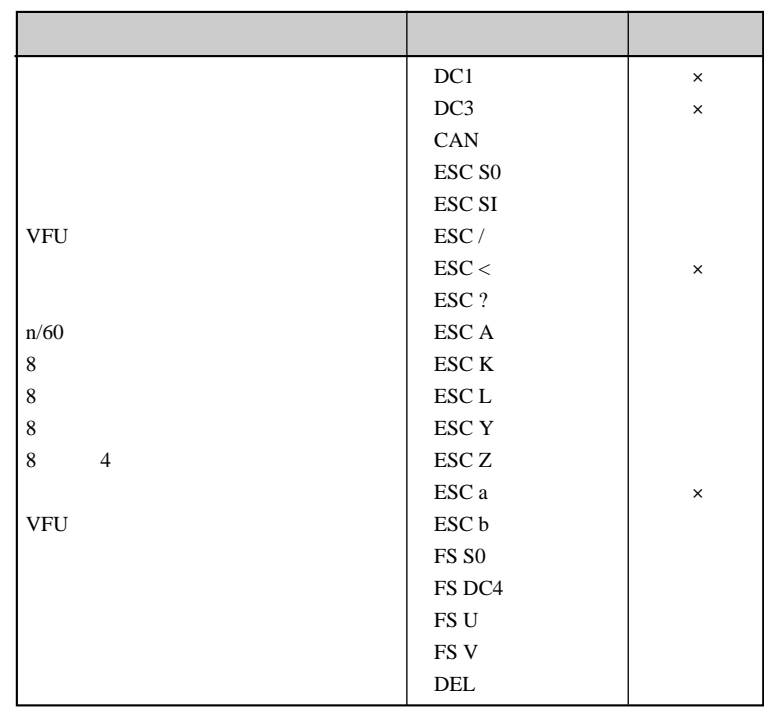

**\*1:ドラフトは文字幅のみサポートします。 \*2:OCR-Aが指定されたときはローマンになります。 \*3:二重印字は強調と同様に動作します。**

ESC/P 2

**201PL**

201PL

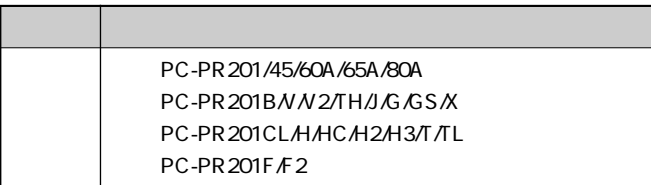

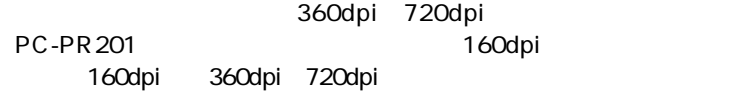

#### PC-PR 201

### **201PL**

ESC c1

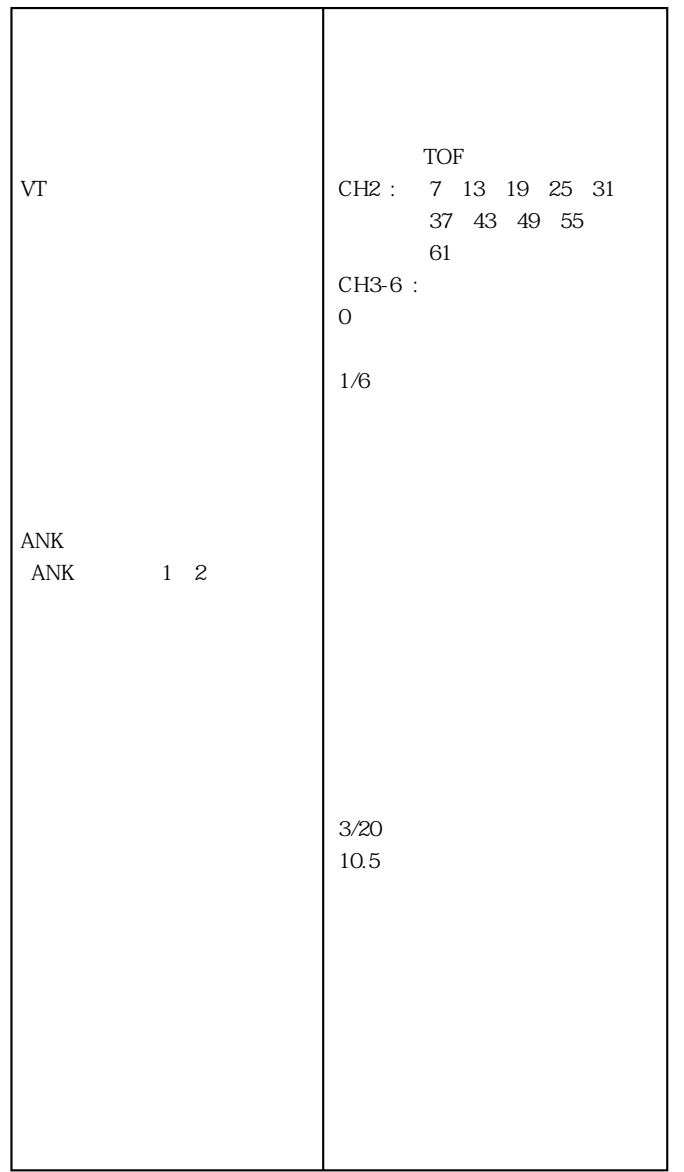

 $\overline{\phantom{0}}$ 

#### PC-PR201

P.140 13.6<br>201PL P.204 P.204

### **201PL**

#### $201P$ L $-$

201PL

 $\times$ 

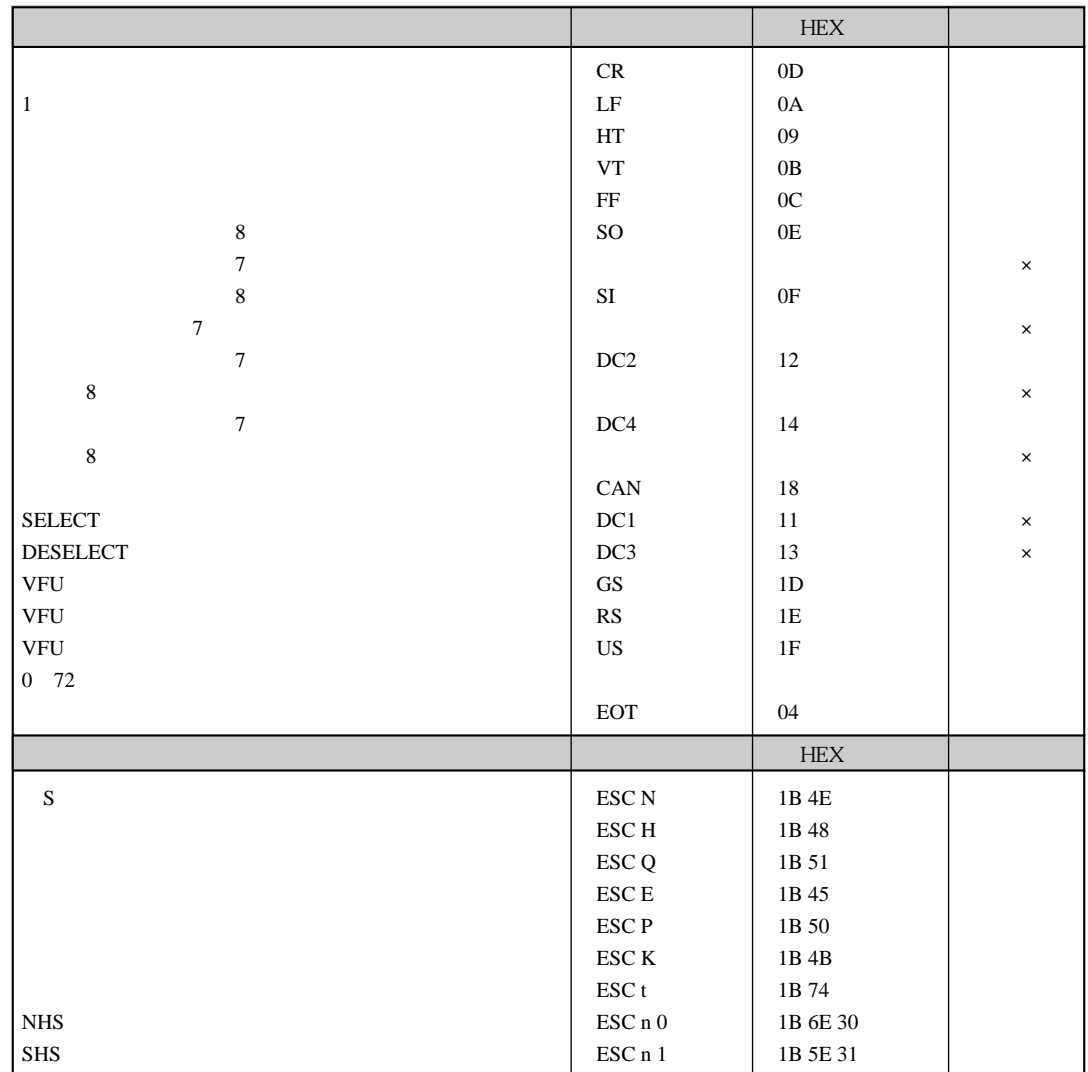

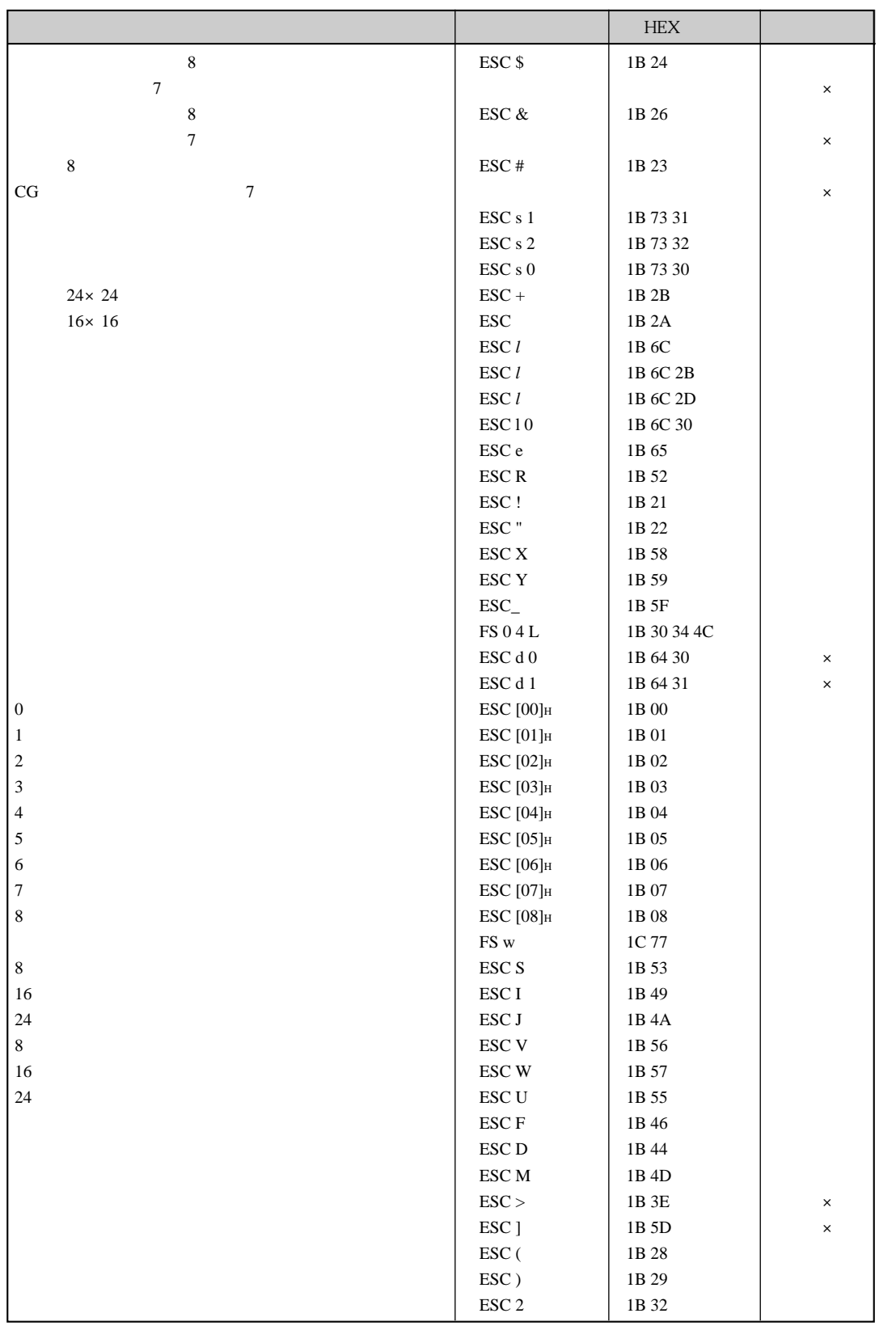

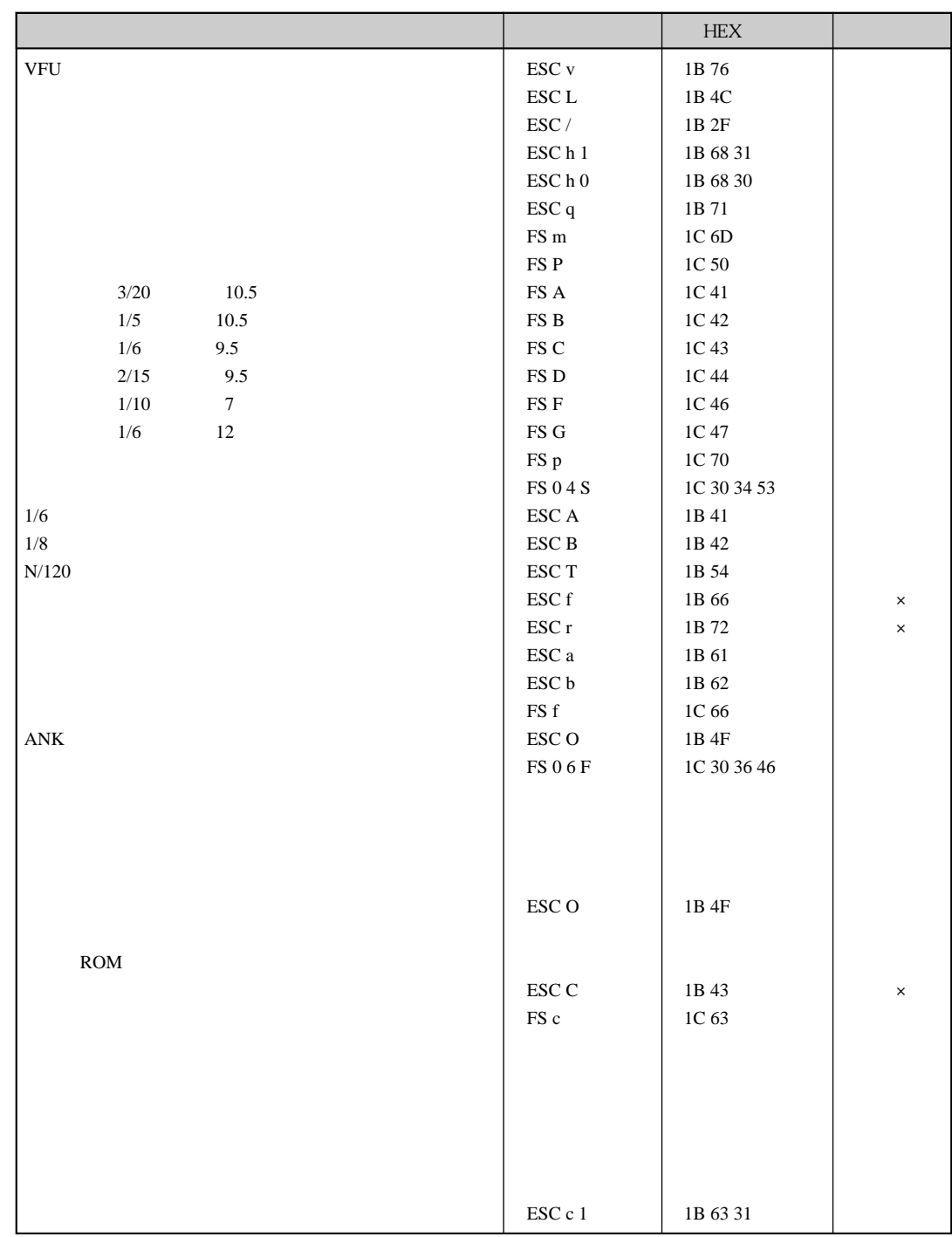

201PL

 $\equiv$  $\overline{\phantom{0}}$ 

# NetWare 3.1xJ 4.1xJ

**NetWare** 

**NetWare** 

NetWare PRINTDEF

NetWare

 $B5$  A4

Ξ

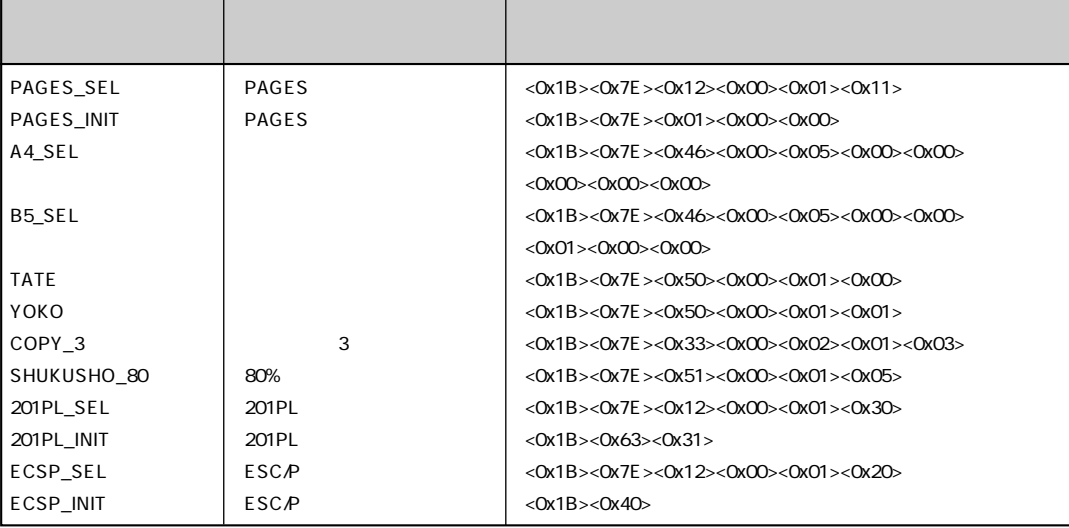

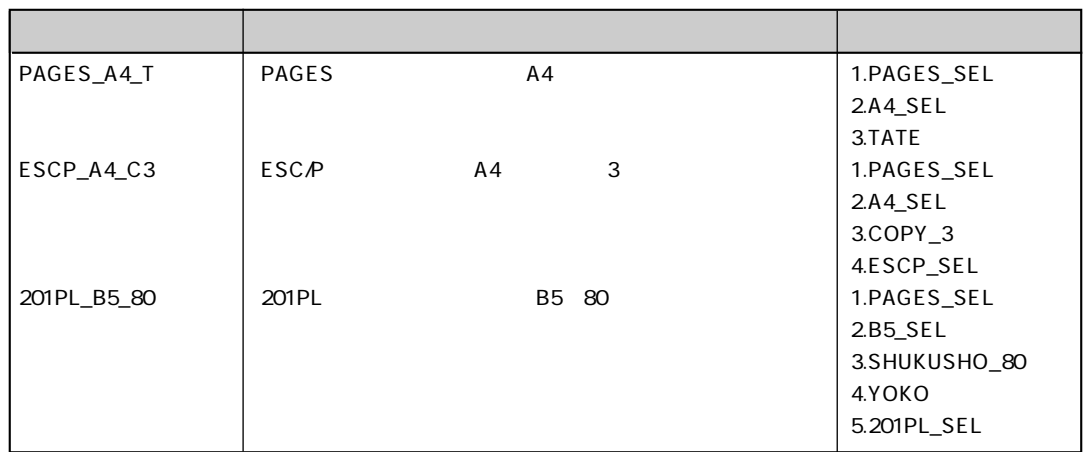

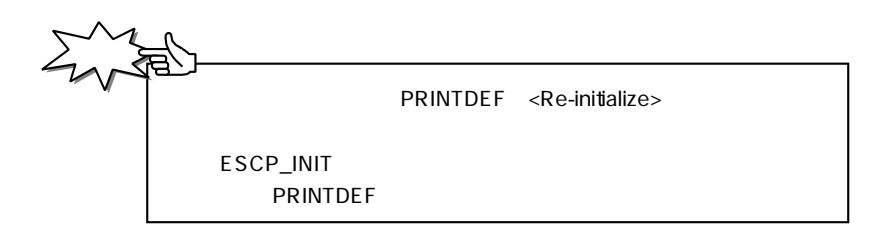

PAGES

ESX50 ESX51 ESX33 ESX46 4  $ESX < Ox1B$  $>> Ox7E$ 

**PAGES** RP\$PS55.EXE RP\$PS55.NLM PAGES RP\$ESCP.EXE RP\$ESCP.NLM ESC/P

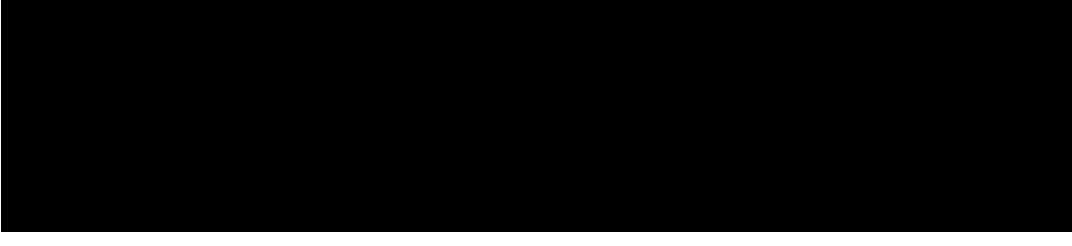

半角文字セット

82F0 をん

**漢字コード並びオリジナルの文字セットです。JIS90の文字セットにつき P.122** 

 $0$  1 2  $\overline{\mathbf{3}}$ 5  $\overline{8}$  $\overline{9}$  $\overline{B}$  $\overline{4}$ 6 7  $\overline{A}$  $\overline{c}$ D E F  $\overline{00}$ Ø  $\blacksquare$  $\mathbf{I}$  $\circ$  $\bullet$ **r**  $\mathbf{I}$ A.  $\frac{3}{2}$ I  $10$ ł  $\ddot{\ddot{\cdot}}$  $\mathbf{r}$  $\frac{1}{2}$  $\mathbf{\ddot{}}$  $\overline{\phantom{a}}$  $\ddot{\phantom{1}}$  $\rightarrow$  $\ddot{\phantom{1}}$  $\overline{\phantom{a}}$  $\pmb{\mathsf{X}}$  $20$  $#$  $\boldsymbol{\mathsf{s}}$  $\boldsymbol{\delta}$  $\overline{(\cdot)}$  $\ddot{\ast}$  $\ddot{\phantom{1}}$  $\overline{1}$  $\dot{\zeta}$  $\overline{a}$ 30  $\Omega$  $\overline{2}$ 3  $\boldsymbol{4}$  $56$ 7 8 9  $\overline{?}$ - 1  $\ddot{\phantom{a}}$  $\ddot{\cdot}$  $\equiv$  $\rightarrow$ 40  $\bf{0}$  $\Lambda$  $\mathbf{B}$  $\mathbf c$  $\mathbf{D}$  $\,$  E  $\Gamma$  $G$  H  $\mathbf{I}$  $\mathbf{J}$  $L M N 0$ K QRS  $\begin{array}{cc} \textbf{V} & \textbf{W} & \textbf{X} & \textbf{Y} \end{array}$ 50  $\overline{b}$  $T$  U  $\mathbf{z}$  $\overline{1}$  $\overline{\phantom{a}}$ ¥ abcdefghijk<br>qrstuvwxyz{ -60  $1 \t m \t n$ 70 p q r s t u v w x y z  $\left\{ \begin{array}{c} \end{array} \right\}$  $80$  $90$  $A<sub>0</sub>$ 。「」<br>アイウテ<br>チッテ  $\mathsf{f}$  $\overline{z}$ 7 イ ウ<br>キ ク ケ  $\begin{array}{cc} & \texttt{1} & \texttt{1} \\ & \texttt{1} & \texttt{1} \end{array}$  $\begin{array}{c} \ddots \\ \hline 1 \end{array}$  $\mathbf{I}$  $\mathbf r$  $1 \quad 1 \quad 7$ J. スセリ  $\pmb{\hbar}$ B0 シ タチツテトナニヌネ<br>ミムメモヤユヨラリ  $7 \wedge \bar{x}$ 0123456789ABCDEF<br>アアィイゥウェエォオカガキギクグ  $C<sub>0</sub>$  $J$   $N$   $E$  $\vec{\mathcal{L}}$ D<sub>0</sub>  $N \cup D$ 8340 E0 8350  $F<sub>0</sub>$ 8360 8370 ムメモャヤュユョヨラリルレロヮワ<br>中ヱヲンヴヵヶ<br> 8380 8390 **B**  $\Gamma$  A E Z H  $\Theta$  I K A M N E O II P 83A0 83B0 ΣΤΥΦΧΨΩ  $\alpha$ 83CO  $\beta$  γδεζηθικλμνξοπρ 83D0 |στυφχψω 83E0 83FO <u>全角文字セット</u>  $\frac{1}{3}$   $\frac{3}{4}$   $\frac{4}{5}$   $\frac{6}{1}$   $\frac{7}{1}$   $\frac{8}{1}$   $\frac{9}{1}$   $\frac{1}{1}$   $\frac{1}{1}$  $\begin{array}{cccccccccc} 0&1&2&3&4&5&6&7&8&9&A&BCDEF \\\hline AB& B& \Gamma& \Pi& E& E& X& 3& H& H& K& J& M& H& O \\\hline \end{array}$  $0<sub>1</sub>$  $\overline{2}$  $\frac{1}{\left(1, \frac{1}{2}, \frac{1}{2}\right)}$ <br> $\frac{1}{\left(1, \frac{1}{2}, \frac{1}{2}\right)}$ <br> $\frac{1}{\left(1, \frac{1}{2}, \frac{1}{2}\right)}$  $\overline{?}$  T 8140 8440  $\bullet$  $\mathcal{L}$  $\sqrt{3}$   $\sqrt{2}$ 8150 8450 ПРСТУФХЦЧШШЪЫЬЭЮ  $\overline{\mathbb{F}}$  |  $\cdots$   $\cdots$   $\cdots$  $\begin{array}{c} \sim \mathbb{I} \mid \cdots \; . \; . \; . \; . \; \; \stackrel{\cdot \cdot \cdot}{\longrightarrow} \; \stackrel{\cdot \cdot \cdot}{\longrightarrow} \; \; ( \; ) \quad ( \; ) \quad ( \; ) \quad ( \; ) \; \; \; ( \; ) \\ \text{\tiny\textbf{I}} \; \; ( \; ) \; \; \; \langle \; \rangle \; \; \; \langle \; \rangle \; \; \uparrow \; \; \text{\tiny\textbf{I}} \; \; \; \; \; \; ( \; ) \quad ( \; ) \quad ( \; ) \quad ( \; ) \quad ( \; ) \; \; \; ( \; ) \; \; \;$ 8160 8460 l Я 8170 8470 абвгдеёжзийклмн 8180 8480 опрстуфхцчшщъыьэ *、*<br>S ∉ £ % # & \* @ § ☆★○●◎◇◆<br>□■△▲▽▼※〒→←↑↓〓 8190 8490  $R$  or  $\begin{array}{c}\n\bullet \rightarrow \leftarrow \uparrow \downarrow \stackrel{\frown}{=} \text{---} \cup \text{---} \cup \text$ ║╒┑┙┕┝╤╡┷╪═┇**╒┑┛**<br>┣**╦╡┷╪**┠╤┨┷╪┝┰╡┻╪ L 81A0 84A0 81B0 84B0 81C0 84C0 81D0 84D0 ⊨≪≫√∽∝ 81E0  $1 \,$   $\eta$ 84E0  $81F0$   $\uparrow$   $\uparrow$   $\uparrow$   $\uparrow$   $\uparrow$   $\uparrow$   $\uparrow$   $\uparrow$   $\uparrow$   $\uparrow$   $\uparrow$  $\bigcirc$ 84F0 0 1 2 3 4 5 6 7 8 9 A B C D E F 0123456789ABCDEF 8240 8740  $\Omega$ 8750 8250 1 2 3 4 5 6 7 8 9 8760 ABCDEFGHIJKLMNOP 8260  $\sqrt{Q}$  R S T U V W X Y Z 8770 8270 8780 8280 abcdefghijklmno 8790 8290 p q r s t u v w x y z  $\partial$ 82A0 あいいぅうぇぇぉぉゕゕきぎくぐける82B0 げこごさてしじすずせぜそぞただちる200 ぢっつづてでとどなにぬねのはばぱ<br>82C0 ぢっつづてでとどなにぬねのはばぱ<br>82D0 ひびふぶふへべべほぼぽまみむめ 87A0 87B0 87C0 87D0 82E0 もゃやゅゆょよらりるれろゎわゐゑ 87E0

**87F0** 

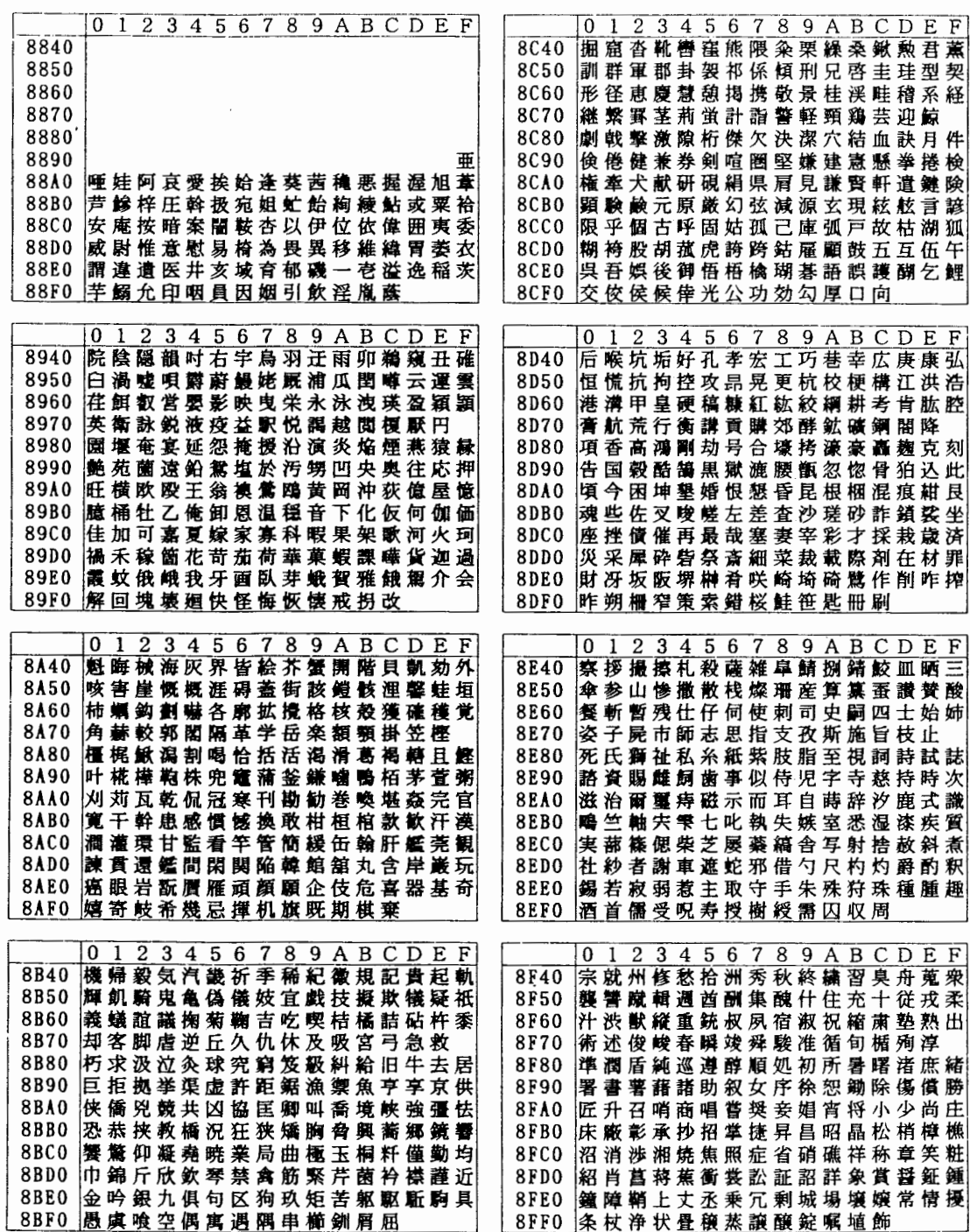

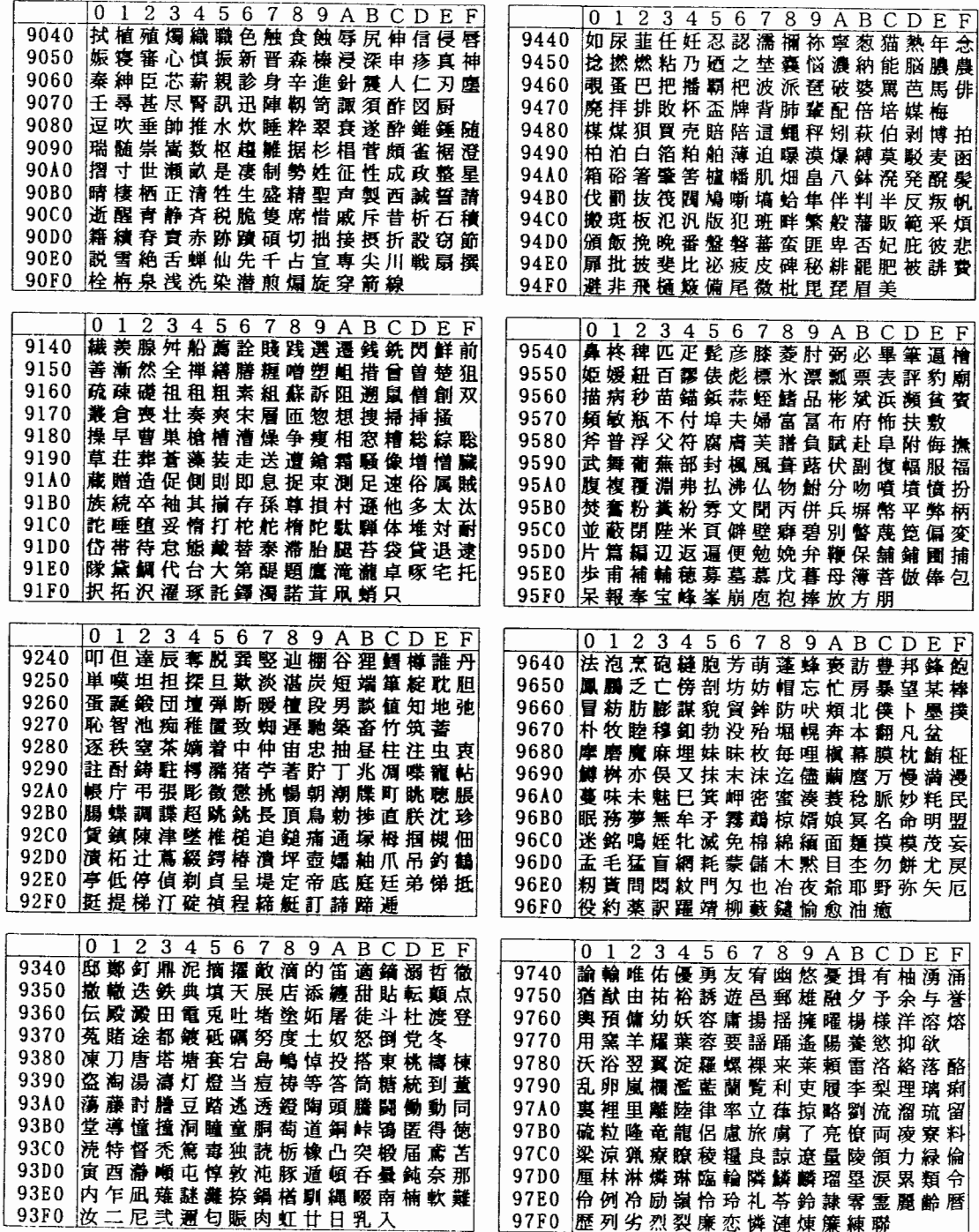

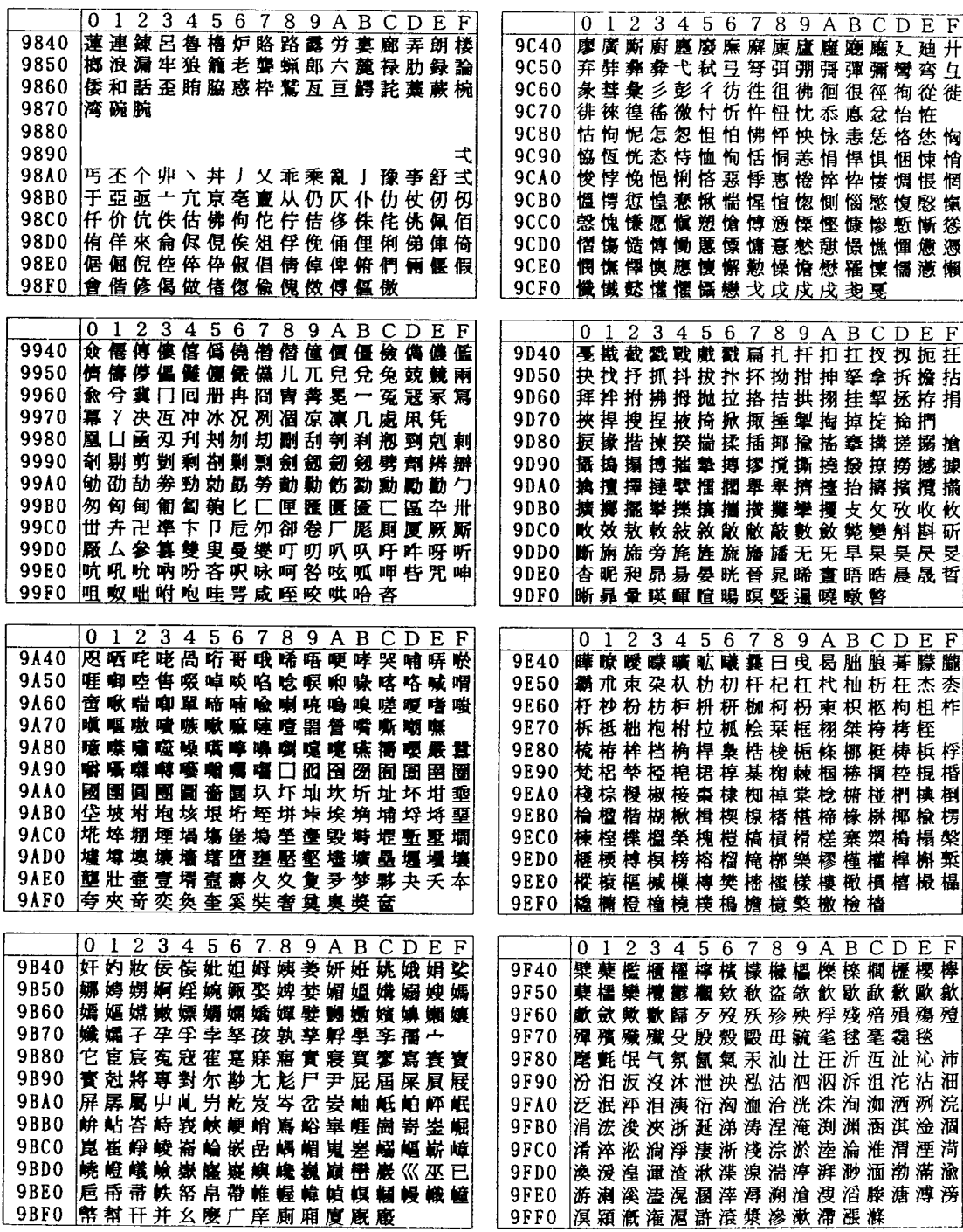

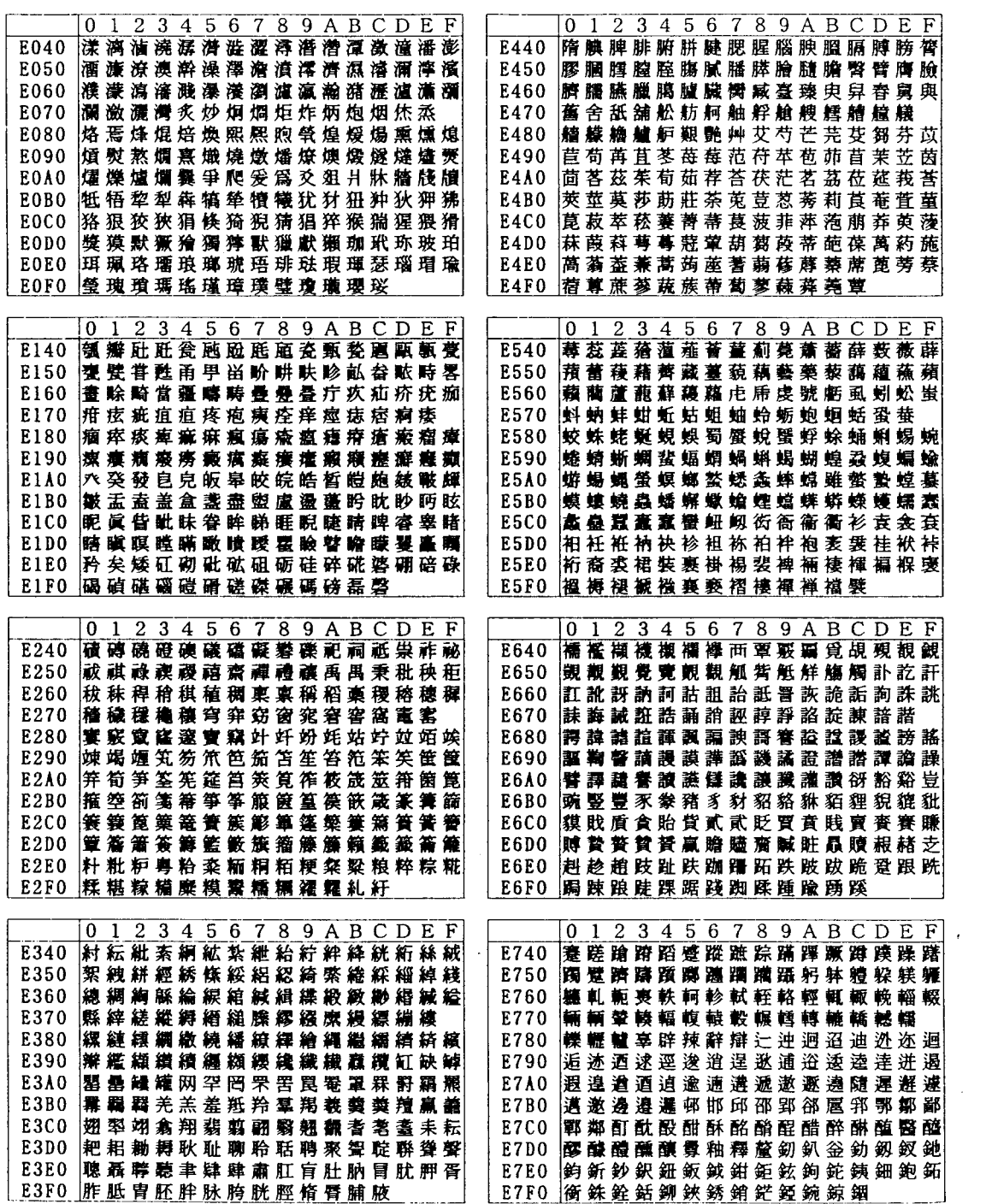

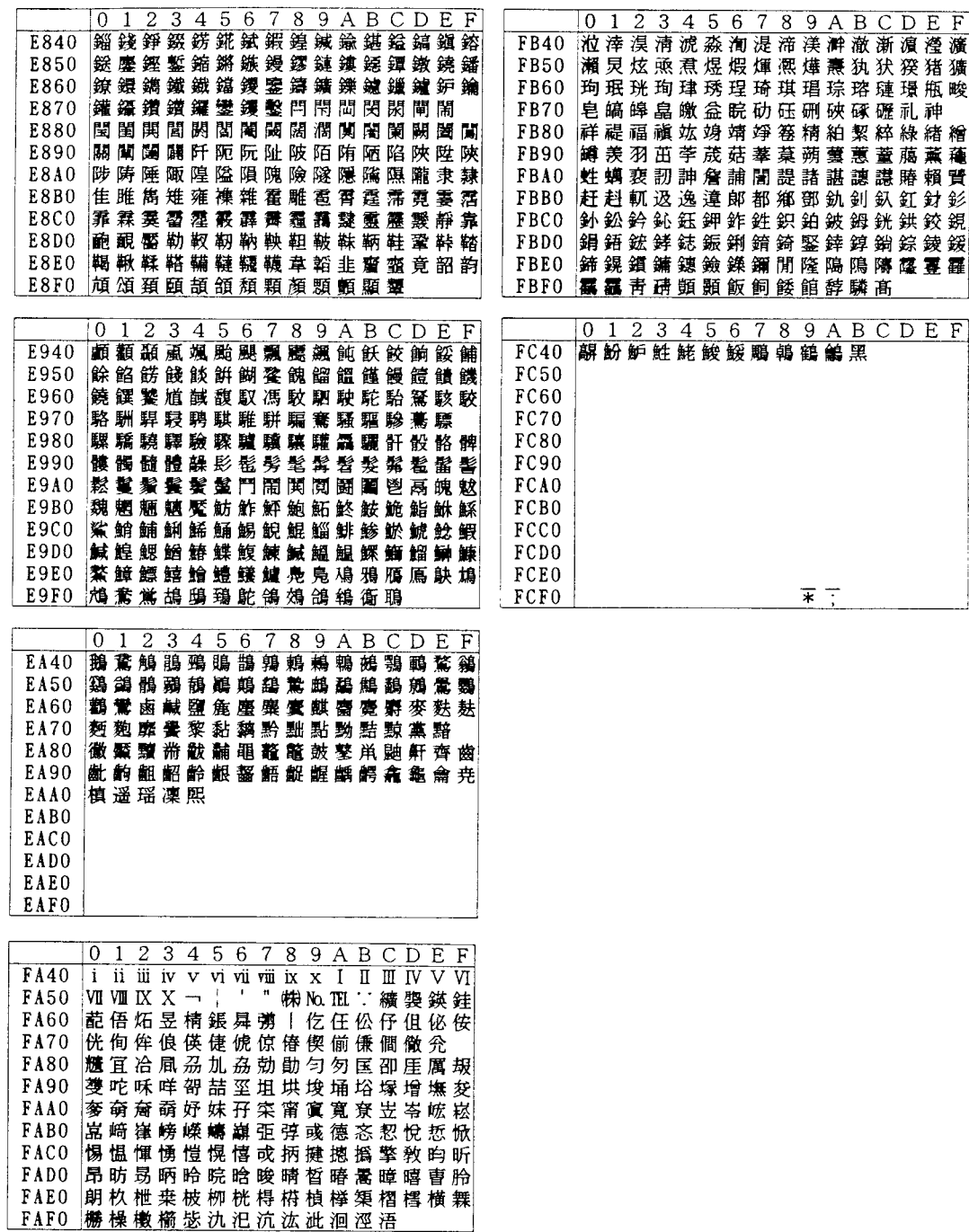

**付録F その他のご注意**

#### $P.127$

P.127

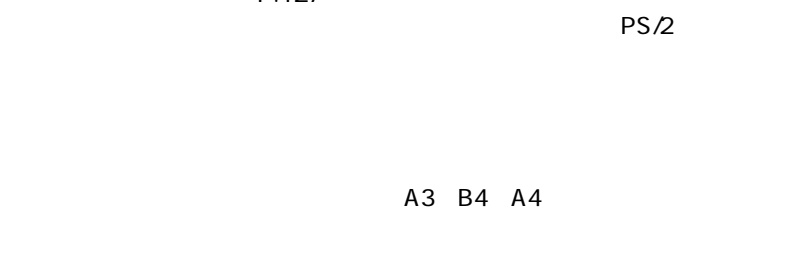

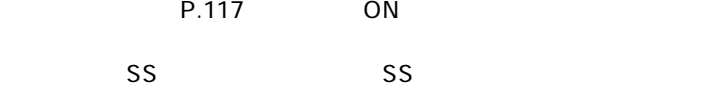

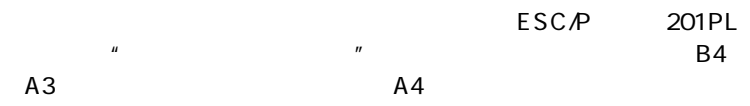

ッセージにしたがってEPカートリッジの交換、用紙の補給、紙詰

PAGES IBM 5588/5586

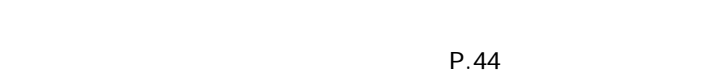

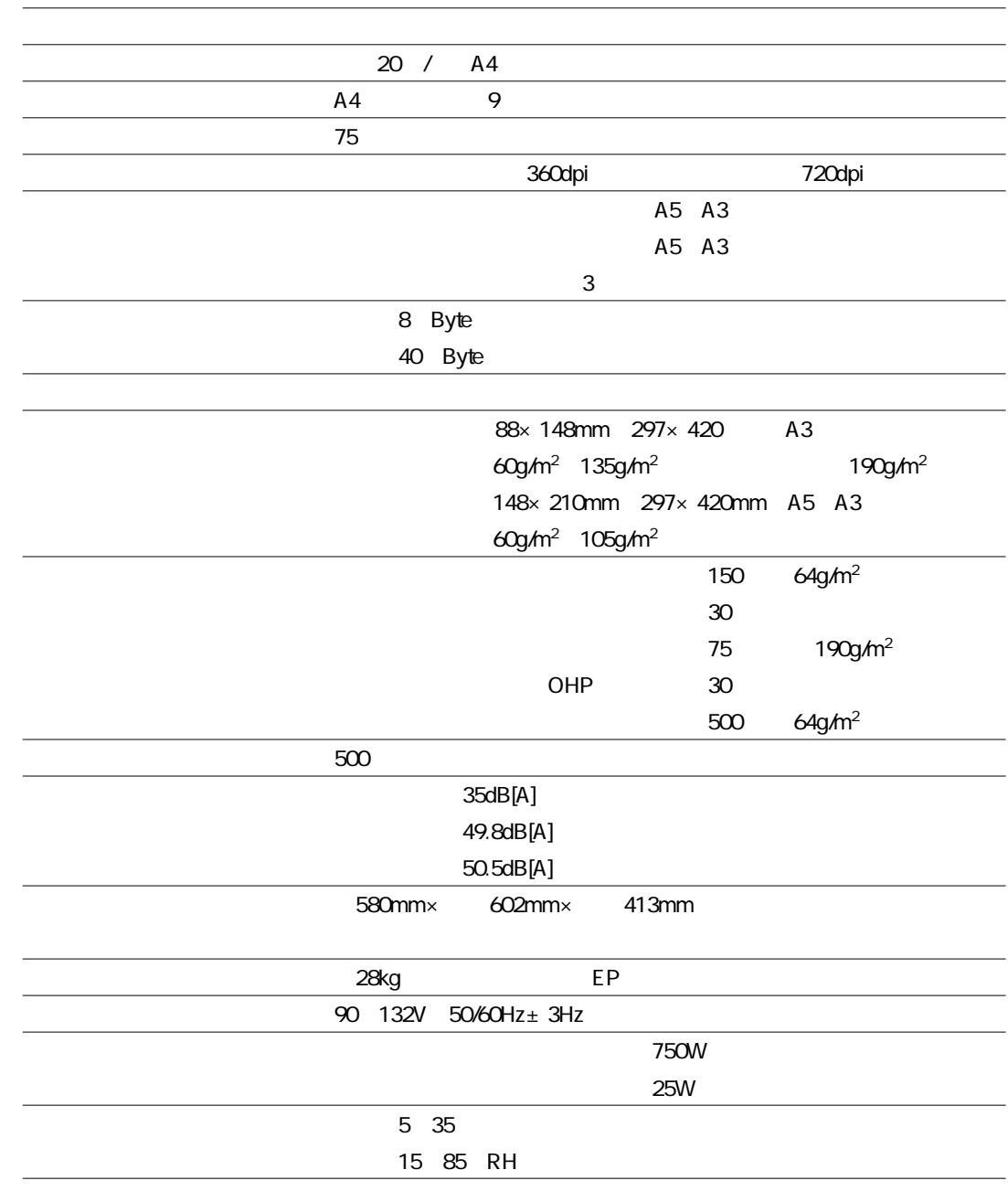

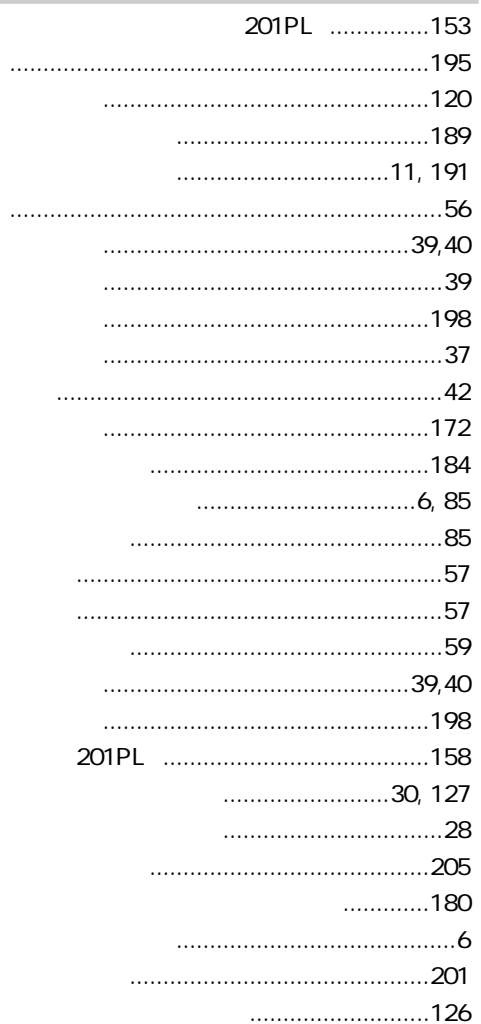

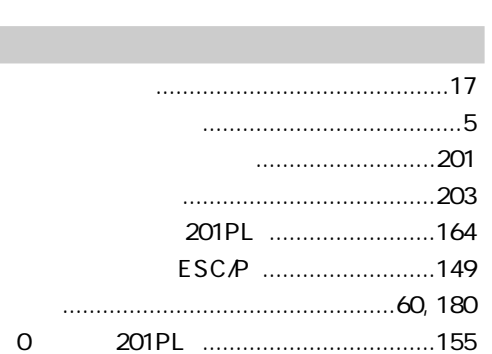

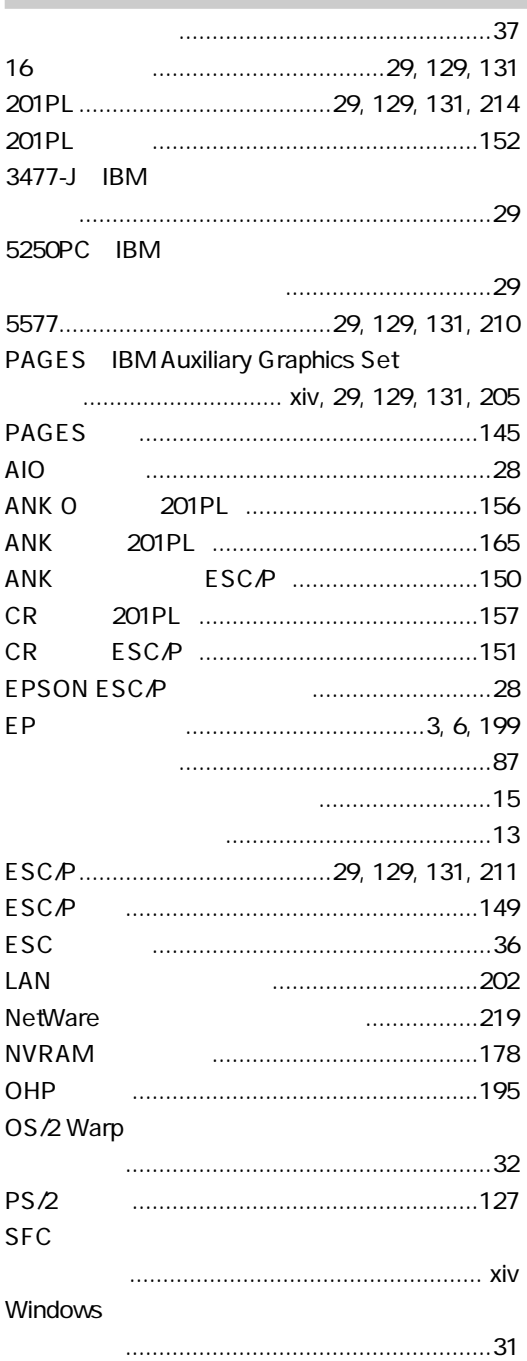

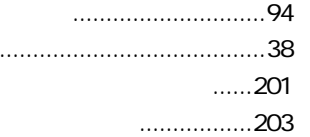

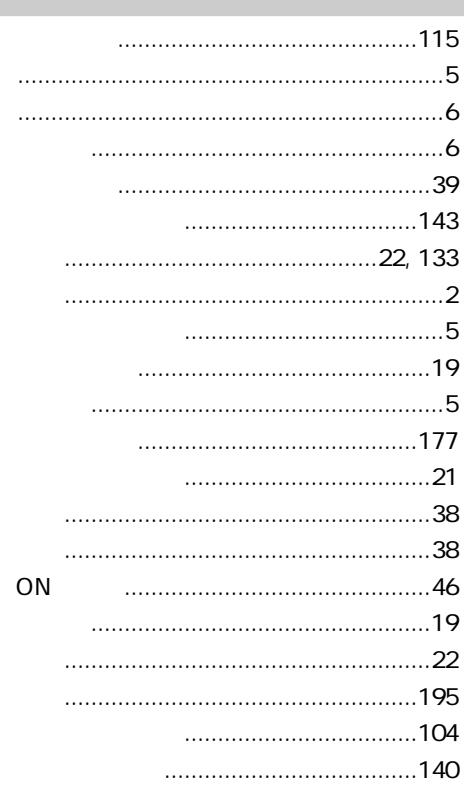

.....................131

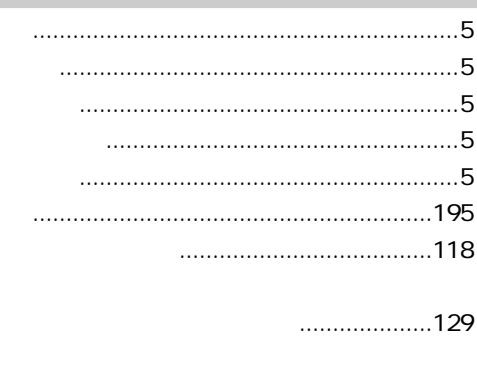

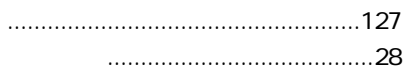

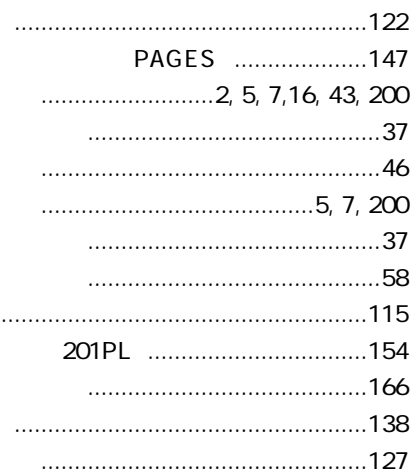

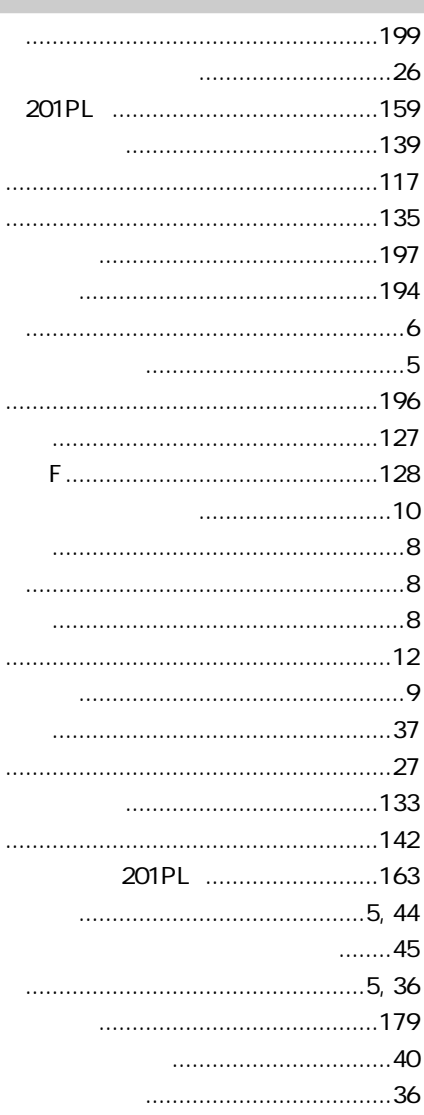

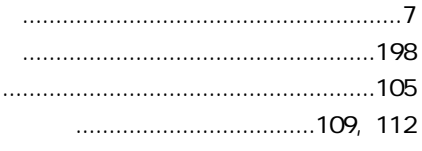

#### $\begin{minipage}{0.5cm} \begin{minipage}{0.5cm} \begin{tabular}{|c|c|c|} \hline \multicolumn{1}{|c|}{0.5cm} \multicolumn{1}{|c|}{0.5cm} \multicolumn{1}{|c|}{0.5cm} \multicolumn{1}{|c|}{0.5cm} \hline \multicolumn{1}{|c|}{0.5cm} \multicolumn{1}{|c|}{0.5cm} \multicolumn{1}{|c|}{0.5cm} \hline \multicolumn{1}{|c|}{0.5cm} \multicolumn{1}{|c|}{0.5cm} \hline \multicolumn{1}{|c|}{0.5cm} \multicolumn{1}{|c|$ **ESC** .....................................37, 59

................................5

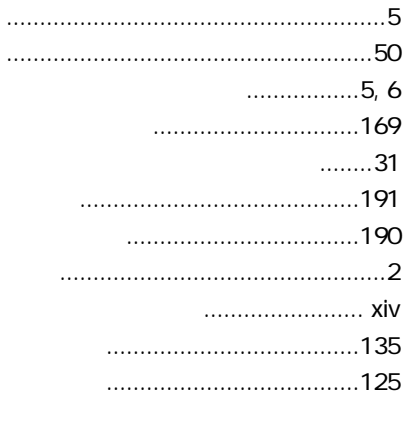

### $\cdots$

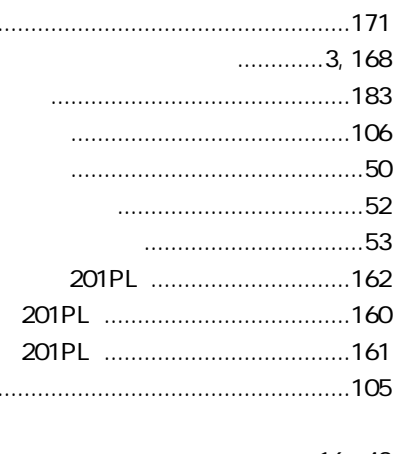

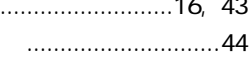

÷,

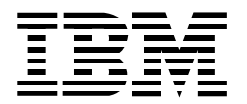

日本アイ・ビー・エム株式会社  $\overline{\tau}$ 106-8711 東京都港区六本木3-2-12